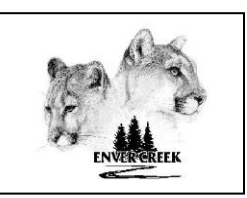

## **ENVER CREEK SECONDARY Course Selection Form 2024/25**

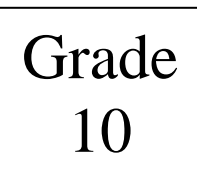

## **FULL NAME: STUDENT#:**

## **TAG TEACHER: \_\_\_\_\_\_\_\_\_\_\_\_\_\_\_\_\_\_\_\_\_**

**Online course selection completed**

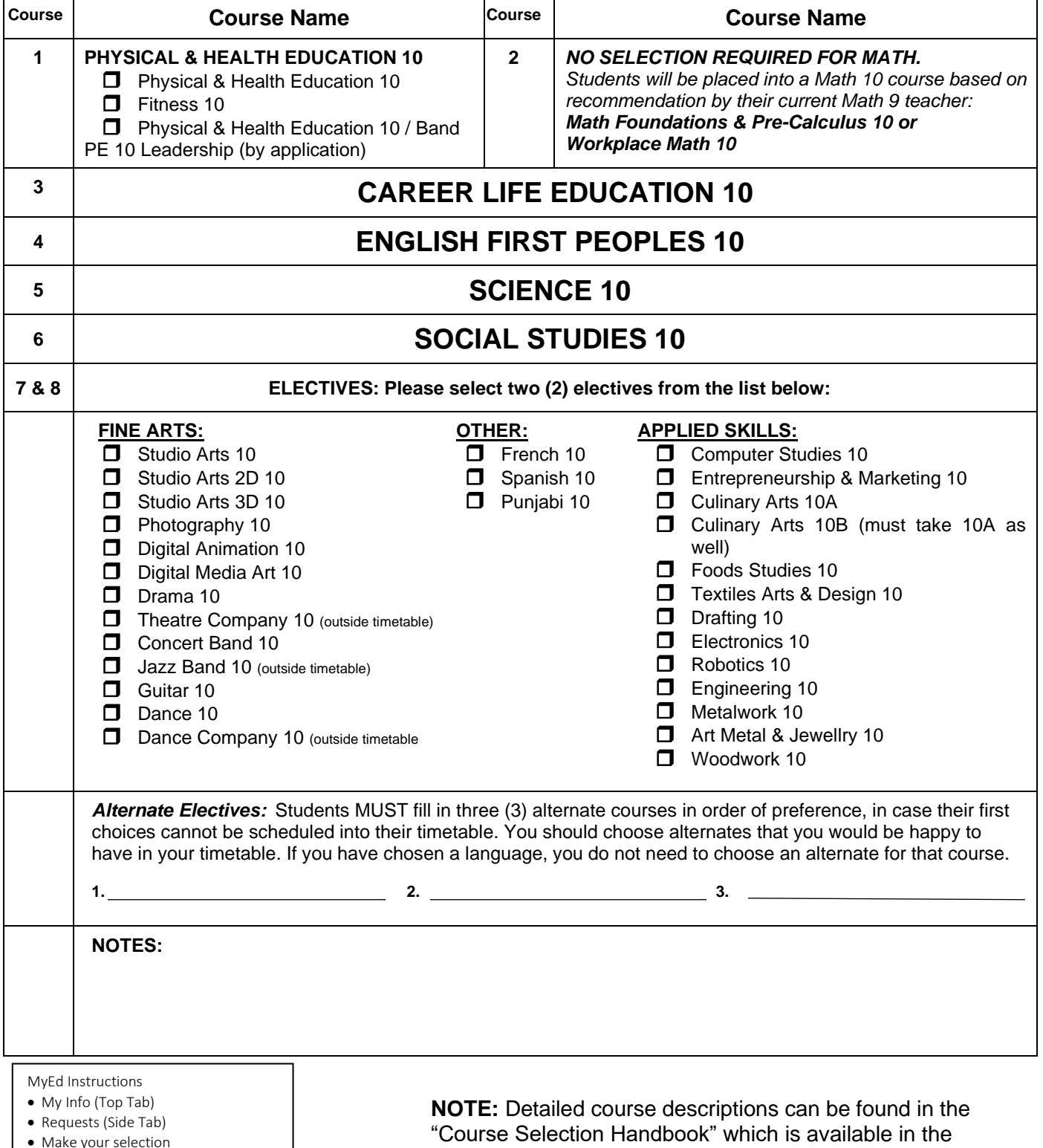

• Click POST at bottom of screen  $\overline{\phantom{a}}$  , we are the second for how to video  $\overline{\phantom{a}}$ 

"Course Selection Handbook" which is available in the Publications section of our webpage at [www.envercreek.ca.](http://www.envercreek.ca/)